## **Autodesk AutoCAD Скачать С ключом продукта Бесплатный регистрационный код {{ Окончательный версия }} 2023**

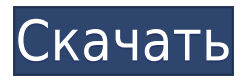

**Описание:** Основы Автокад. Основное внимание уделяется использованию пакетов AutoCAD для черчения и 2D-, 3D-моделирования для создания чертежей, моделей и отчетов, которые подходят для поступления в колледж. (3 лабораторных часа) SUNY GEN ED -n/a; NCC GEN ED н/д AutoCAD (по крайней мере, в студенческой версии) добавляет новый инструмент под названием «Вставить описание нового проекта», который представляет собой краткий шаблон (описание), который вы можете добавить к любому из ваших проектов. Вы можете изменить основной текст описания, добавить динамические блоки и изменить другие атрибуты в соответствии с вашим проектом. **Описание:** Студент разовьет способность проектировать и создавать 2D, 3D чертежи для строительства зданий. Вы научитесь проектировать строительные системы с помощью AutoCAD; научиться создавать архитектурные чертежи с помощью AutoCAD; использовать методы визуализации данных; создавать 2D, 3D планы этажей и разрезы с помощью AutoCAD; производить визуализацию поверхностей и объемов; конвертировать рисунки в JPEG; используйте AutoCAD® для имитации характеристик здания. Вы узнаете, как использовать AutoCAD для записи изменений в расписании здания, анализа чертежей, планирования чертежей, документирования чертежей, использования контрольных меток, преобразования чертежей в форматы PDF и HTML и создания 3D-моделей. Курс также будет охватывать AutoCAD для технологий проектирования, облачное решение для профессионалов в области строительства и эксплуатации. (3) (НД) АВТОКАД С++; (2) (ND) чертеж AutoCAD; (1) (ND) Строительство зданий; (2) (ND) 2D-черчение При импорте файла DXF в чертеж, если к файлу DXF был приложен файл, содержащий шаблон Excel, AutoCAD автоматически начнет создавать новое описание проекта путем импорта шаблона. **Описание:** Цель этого курса - дать учащимся навыки, необходимые для успешного создания инженерных чертежей и моделей с использованием системы AutoCAD.Чаще всего это означает обучение использованию пакета чертежей AutoCAD и пакета моделирования SolidWorks. Учащиеся будут активно работать с чертежами AutoCAD, от базовых методов рисования до лучших практик использования инструментов черчения. Моделирование в SolidWorks будет менее обязательной, но все же важной частью любого курса. (3 лабораторных часа) SUNY GEN ED n/a; NCC GEN ED -n/a Предлагается: осень, весна

## **Autodesk AutoCAD Скачать бесплатно Лицензионный кейген Патч с серийным ключом x32/64 2023**

Учитывая, что малому бизнесу и индивидуальным предпринимателям часто не хватает необходимых навыков для создания высококачественных проектов, причина этого кроется в неспособности купить необходимые инструменты. Однако ваш бизнес не обязательно должен быть без каких-либо желаемых профессиональных инструментов. В образовательном и демонстрационном разделе веб-сайта Autodesk доступен бесплатный контент в формате PDF и AutoCAD. Эта статья посвящена тому, как сделать ваши дизайны удобными для печати. Именно для этого идеально подходит AutoCAD для Windows. AutoCAD для Windows — это известная программа для проектирования благодаря богатому набору инструментов и невероятному результату. Автоматизация процессов проектирования зданий никогда не была легкой, но с AutoCAD эта процедура займет всего несколько шелчков мыши и не потребует написания кода. Fusion 360 — это новое бесплатное облачное программное обеспечение САПР, которое позволяет создавать 2D- и 3D-проекты, которые можно экспортировать в файлы DWG, DXF и IGES. В нем есть все основное конструкторское программное обеспечение для ваших архитектурных, механических и других проектов САПР. Хотя вам придется платить за премиальные планы, если вы хотите делать огромные архитектурные проекты. Есть несколько новых IDE (интегрированная среда разработки), которые могут загружать приложения для рисования из Интернета и выполнять работу в САПР. IBM предлагает коммерческую версию своего продукта Rational Developer for Pure Component Application (PPC). Он позволяет создавать большие сборки распределенных приложений. Вы можете использовать это для своих внутренних бизнес-приложений для создания собственных внутренних приложений. На момент написания этой статьи на странице «Обучение» было только краткое описание продукта, поэтому недостаточно информации, чтобы сказать, является ли он жизнеспособным инструментом для создания ARCHITECT. (Продукт основан на IDE на основе Eclipse и использует Java для базового приложения, обеспечивающего работу САПР. Он интегрирован со стандартными моделями и продуктами для промышленного машиностроения.) 1328bc6316

## Скачать бесплатно Autodesk AutoCAD Торрент (код активации) For Windows {{ ??? $\overline{u}$ ???????? ???? }} 2022

Хороший пользователь AutoCAD строит свои собственные навыки на основе многолетнего опыта, практики и онлайн-учебников, книг, онлайн-видео и журналов. Группа обучения AutoCAD по телефону 1-800-884-8889 предлагает видеоролики и онлайн-учебники, которые помогут вам понять, как использовать программное обеспечение и эффективно применять полученные знания. 1-800-884-8889 — это бесплатный номер группы обучения AutoCAD в National AutoCAD. Хотя можно использовать AutoCAD как «тупую» программу, получающую команды от пользователя, большинство пользователей предпочитают использовать AutoCAD как «умную» программу. Они могут использовать интерфейс командной строки — ALink. который позволяет им вводить команды. Этот интерфейс достаточно сложен, но знать его полезно для пользователя AutoCAD. Вы также можете узнать, как использовать ярлыки, макросы, кнопки панели инструментов, кнопки ленты, диалоговые окна и многое другое. Много полезных советов и рекомендаций можно найти в Интернете. Попробуйте AutoCAD и найдите точки обучения в Интернете. Одним из первых шагов в обучении использованию AutoCAD является обучение эффективному и точному использованию клавиатуры. Различные инструменты доступны через клавиатуру и мышь, а определенные комбинации клавиш генерируют различные действия в AutoCAD. Например, клавиша D (для рисования прямоугольника), за которой следует Ctrl (для контрольной точки), создает прямоугольник с двумя точками. Нажатие кнопки «Панель инструментов» на панели «Изменить» в командном режиме откроет вкладку «Панель инструментов», содержащую все доступные вам команды. Воспользуйтесь онлайн-руководством, чтобы изучить наиболее эффективные сочетания клавиш. Вы обнаружите, что эффективное изучение AutoCAD необходимо для создания и изменения чертежей. Вам также потребуется освоить концепцию слоев, чтобы эффективно рисовать, и различные команды для применения форматирования.

автокад 2020 кряк скачать автокад скачать бесплатную версию автокад скачать без регистрации автокад 2004 скачать бесплатно с ключом автокад скачать пиратку автокад пиратка скачать пиратский автокад скачать мебель автокад блоки скачать блоки автокад благоустройство скачать блоки лестницы автокад скачать

4. Я прежде всего иллюстратор. Как я могу использовать все инструменты, с которыми я знаком, и перенести их в АС? Как упоминалось ранее, важно понимать, что части AutoCAD и Illustrator для рисования и черчения очень похожи. Из-за этого вы можете начать работать в AutoCAD так же, как в Illustrator, и продолжать дальше. AutoCAD — один из наиболее часто используемых пакетов в мире дизайна. Независимо от того, хотите ли вы создавать 2D- или 3D-проекты, вы можете научиться использовать AutoCAD. Одним из ключевых элементов изучения AutoCAD является стремление практиковаться и учиться! Посмотрим правде в глаза, пользователи AutoCAD довольно разборчивы в своих продуктах. Они хотят лучшего из лучших. Никто не хочет быть «номером 2». Таким образом, компаниям будет трудно продавать другим компаниям, когда что-то неисправно или не так хорошо, как то, к чему они привыкли. В AutoCAD все новые функции разработаны для удовлетворения этого спроса. Однако эта новая функция представила так много новых команд и сочетаний клавиш,

что новички могли запутаться. Кроме того, есть сотни других ярлыков. В результате большинство новичков испытывают разочарование, когда пытаются использовать новую функцию и не могут вспомнить, как использовать команду. AutoCAD 2010 очень прост в освоении. Я не говорю, что знание других приложений (например, AutoCAD LT, R14 и т. д.) поможет вам изучить AutoCAD, но вы можете почерпнуть некоторые идеи из других приложений, чтобы узнать больше. Если вы начнете с AutoCAD, вы будете учиться быстрее и приобретете более обширные знания, чтобы приложение работало на вас лучше. Несмотря на то, что существует множество онлайн-программ и служб САПР, использование одной из бесплатных или недорогих онлайн-программ может помочь вам изучить основы AutoCAD. Кроме того, существует множество классов AutoCAD, так что вы можете учиться столько, сколько захотите.

Хотя некоторые начальные этапы обучения пугают, программа представляет собой простой способ освоить графический дизайн и 2D-макеты, и на самом деле это довольно весело. Это не значит, что AutoCAD — простая в освоении программа. Однако, чтобы понять многое из того, что возможно, человек должен быть в некотором роде фанатом САПР и быть готовым учиться. Для большинства из нас это происходит естественным образом, когда мы становимся старше. Независимо от того, родились ли вы с геном AutoCAD или нет, изучение программного обеспечения будет чрезвычайно полезным. Это то, что многие дети и молодые люди также узнают, когда становятся старше. Изучение AutoCAD R14 похоже на изучение его заново. В его нынешнем виде это совершенно невозможно для того, кто никогда раньше не использовал программу САПР. Это не критика программного обеспечения, а скорее отражение бизнесмодели крупных компаний-разработчиков программного обеспечения САПР. AutoCAD чрезвычайно сложное программное обеспечение с большим количеством опций, которые могут понадобиться почти каждому. Если вы намереваетесь изучить это самостоятельно, вы просите абсолютной головной боли. Либо так, либо найти компетентного учителя, который готов терпеть вас на протяжении всего времени обучения. Поскольку AutoCAD — это настольная программа для черчения, необходимо иметь определенное программное и аппаратное обеспечение, чтобы вы могли правильно учиться. Убедитесь, что ваш компьютер правильно настроен перед началом работы, это один из самых важных шагов в обучении. Если вы покупаете новый компьютер, это будет приоритетом. После того как вы освоите основные навыки и приемы, вы сможете опираться на свое понимание, узнавая больше о потенциальных применениях различных инструментов AutoCAD. Однако вам не обязательно проходить сертификацию AutoCAD, чтобы стать опытным пользователем AutoCAD. Если вы хотите стать опытным пользователем, вы можете отточить свои навыки и выйти на новый уровень, присоединившись к различным интернет-сообществам и форумам.

<https://techplanet.today/post/descarga-gratis-autocad-242-clave-serial-win-mac-2022> [https://techplanet.today/post/autocad-2021-240-descargar-cortar-a-tajos-win-mac-x64-ultima-version-](https://techplanet.today/post/autocad-2021-240-descargar-cortar-a-tajos-win-mac-x64-ultima-version-2022-espanol)[2022-espanol](https://techplanet.today/post/autocad-2021-240-descargar-cortar-a-tajos-win-mac-x64-ultima-version-2022-espanol) <https://techplanet.today/post/descargar-autocad-portable-2018-sin-instalacion-link>

AutoCAD LT не имеет ленточного интерфейса. Ленточные меню и диалоговые окна нельзя использовать в AutoCAD LT, поэтому пользователи должны использовать стандартное меню в AutoCAD LT для Mac и стандартное меню «Файл» в AutoCAD LT для Windows. Изучить программное обеспечение САПР не так просто, как встать утром и сразу же приступить к работе. На этом этапе разумно начать с изучения нескольких основных руководств по

программному обеспечению. **20. Поставляется ли с программным обеспечением какаялибо базовая помощь по математике (например, по тригонометрии, теории графов и т. д.)? Если да, то что должен использовать новичок, чтобы сразу начать? Если нет, то как лучше всего научиться этим вещам?** С помощью ленты в AutoCAD LT вы можете создать чертеж и продолжить работу с ним. Это удобно, но вы не можете получить доступ к полному меню AutoCAD при открытии новых документов или работе в чертеже. Самое главное — понять, что вы можете создавать планы и проектировать проекты в виртуальной среде, используя базовые инструменты, такие как инструменты push и pull. На самом деле нет необходимости изучать все скрытые принципы работы в САПР, и это легко использовать на практике. В сообществе AutoCAD есть много хороших форумов для обсуждения проблем. Если у вас возникли проблемы, вы можете спросить и получить консультацию у специалистов AutoCAD. Форумы могут помочь вам улучшить свои навыки. Кроме того, пользователи AutoCAD приезжают из многих стран и представляют собой смесь разных слоев общества, включая местных жителей, профессионалов и студентов. Поэтому они смогут поделиться отличными решениями. Основным инструментом AutoCAD является холст для рисования. На холсте для рисования вы работаете с чертежами и формами, рисуя, изменяя, надписывая, изменяя макет и размещая размеры. Вы можете использовать и редактировать чертежи AutoCAD с несколькими различными слоями, называемыми слоями чертежа. Вы также можете использовать различные инструменты для просмотра и редактирования рисунков под разными углами.

<https://mcchristianacademy.org/2022/12/16/autodesk-autocad-взломан-бесплатный-лицензионный/> <http://doctordefender.com/скачать-бесплатно-autocad-24-1-с-ключом-лицензи/> <https://www.the-herbal-forest.com/wp-content/uploads/2022/12/2018-PORTABLE.pdf> <http://www.interprys.it/скачать-шрифт-для-автокада-fix.html> <http://www.distrixtmunxhies.com/2022/12/16/машина-автокад-скачать-link/> <https://eatketowithme.com/wp-content/uploads/2022/12/AutoCAD-7.pdf> <https://odingajproperties.com/2022/12/17/саморез-автокад-скачать-free/> <https://travestismadrid.top/типы-линий-в-автокаде-скачать-fix/> <https://sc-designgroup.com/wp-content/uploads/2022/12/forneh.pdf> <http://efekt-metal.pl/?p=1> <https://samtoysreviews.com/2022/12/16/скачать-и-установить-autocad-work/> <https://www.ambeauwell.com/скачать-автокад-с-официальный-сайт-дл/> <https://szq073.p3cdn1.secureserver.net/wp-content/uploads/2022/12/doriwint.pdf?time=1671231361> <https://www.alconfin.it/wp-content/uploads/2022/12/jannik.pdf> <https://trhhomerental.com/wp-content/uploads/2022/12/2018-REPACK.pdf> <http://www.jbdsnet.com/?p=81835> <http://seti.sg/wp-content/uploads/2022/12/AutoCAD-Crack-Windows-1011-2022.pdf> <http://hotelthequeen.it/?p=120113> <https://www.devraco.com/wp-content/uploads/2022/12/winema.pdf> <https://ewebsitedesigning.com/wp-content/uploads/2022/12/Autocad-Windows-7-VERIFIED.pdf>

Начните с установки AutoCAD и убедитесь, что у вас есть следующее **Системные Требования** прежде чем ты начнешь. Если вы используете Mac, важно иметь 8 ГБ ОЗУ и 20 ГБ свободного места. Наличие достаточного места на диске помогает обеспечить лучшую производительность программного обеспечения. Для Windows рекомендуется процессор P4 и 1 ГБ оперативной памяти, а также не менее 20 ГБ свободного места на диске. Если вы используете систему на базе Linux, спецификации немного более гибкие: она должна иметь не менее 4 ГБ ОЗУ и 20 ГБ свободного места на диске. AutoCAD, несомненно, полезная программа для черчения, но

пользоваться ею может быть сложно. В результате людям необходимо научиться правильно использовать программное обеспечение, чтобы максимально эффективно использовать его. На онлайн-курсы легко подписаться, и они могут предоставить вам инструменты, позволяющие быстро научиться использовать программное обеспечение САПР. Обучение чтению и письму является одним из самых основных требований для любого, кто хочет получить высшее образование. Для многих людей изучение AutoCAD ничем не отличается. Более сложные аспекты AutoCAD требуют обучения, и процесс обучения может быть довольно трудным. С 1990-х годов рынок был наводнен множеством программ для всех. Некоторым легко научиться; другие трудны. Что касается простых, то мало кому нужно будет научиться ими пользоваться. Если вы работаете с бизнес-системами, то вы уже знаете, что после регистрации в такой системе аутентификации пользоваться этой системой довольно просто. В наши дни в Интернете, а также на любой платформе САПР доступно огромное количество информации. Но обучение — это двусторонний процесс, и вам нужно найти и применить его к чертежам и рисункам, созданным в AutoCAD. Существует много различных типов инструментов. Компетентный пользователь узнает, как использовать наиболее подходящий инструмент для выполнения поставленной задачи.Например, если вам приходится использовать графический интерфейс пользователя (GUI) для сложных задач, это не будет разумным использованием вашего времени.